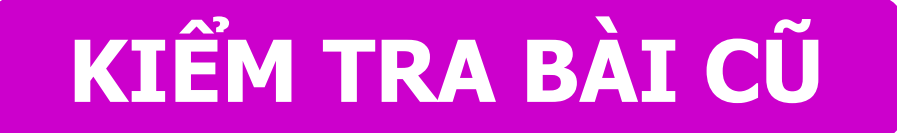

Em hãy nêu cách ngồi đúng tư thế khi làm làm việc với máy tính, sau đó về tại vị trí và ngồi dúng?

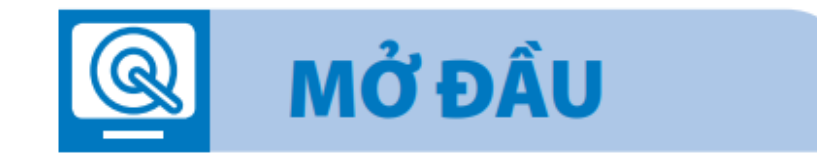

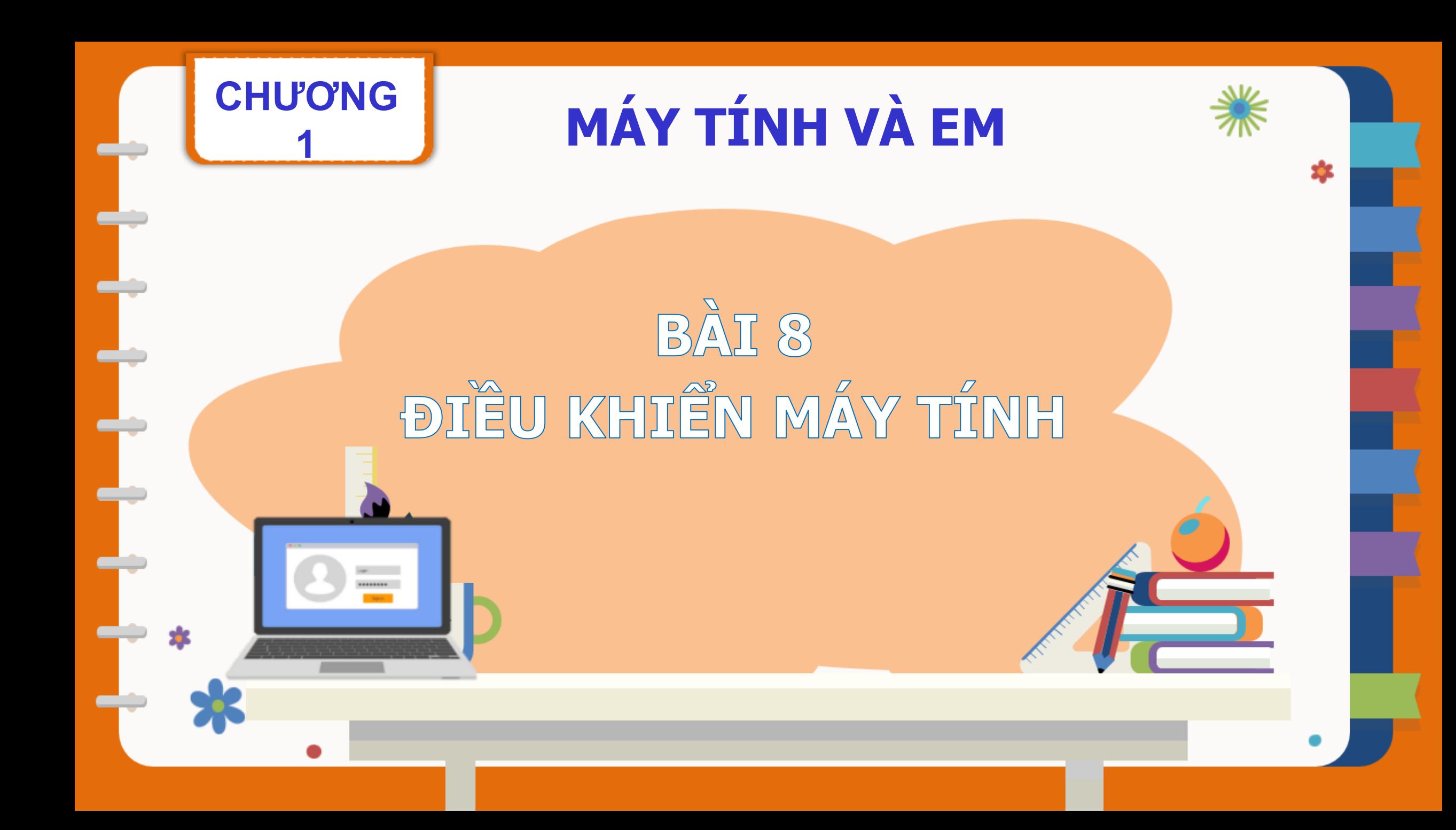

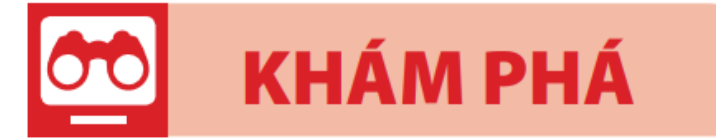

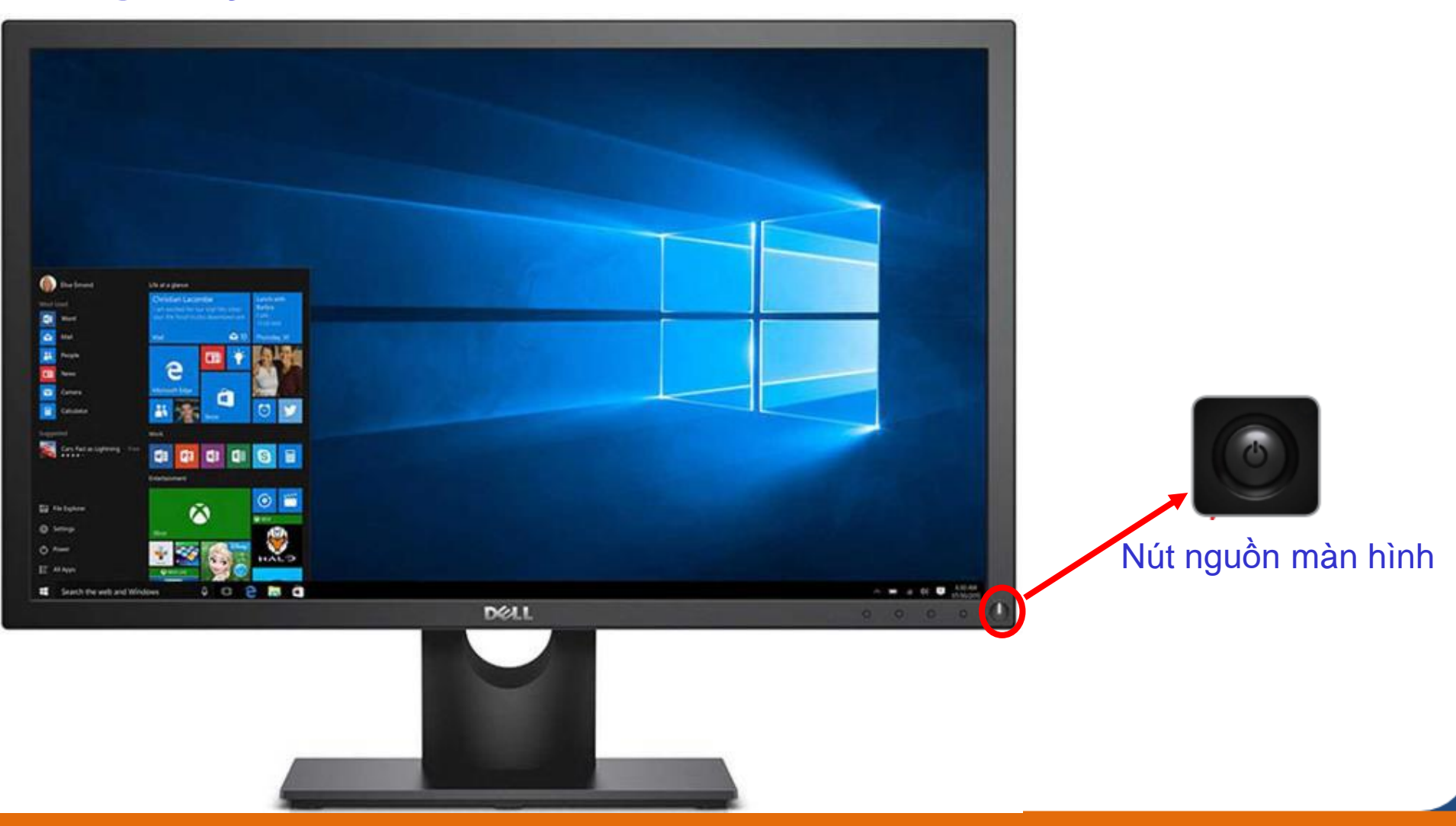

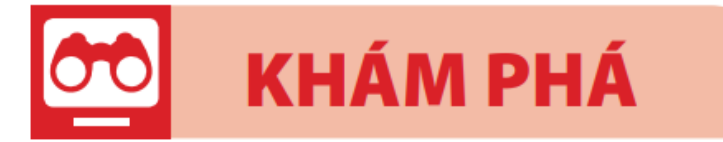

 $\overline{1}$ 

 $\Xi$ ..

# **1 Khởi động máy tính**

Nút nguồn thân máy

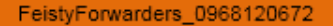

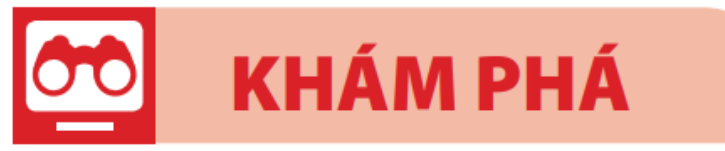

Thực hiện các thao tác sau đây để khởi động máy tính và quan sát màn hình khi hoàn thành khởi động

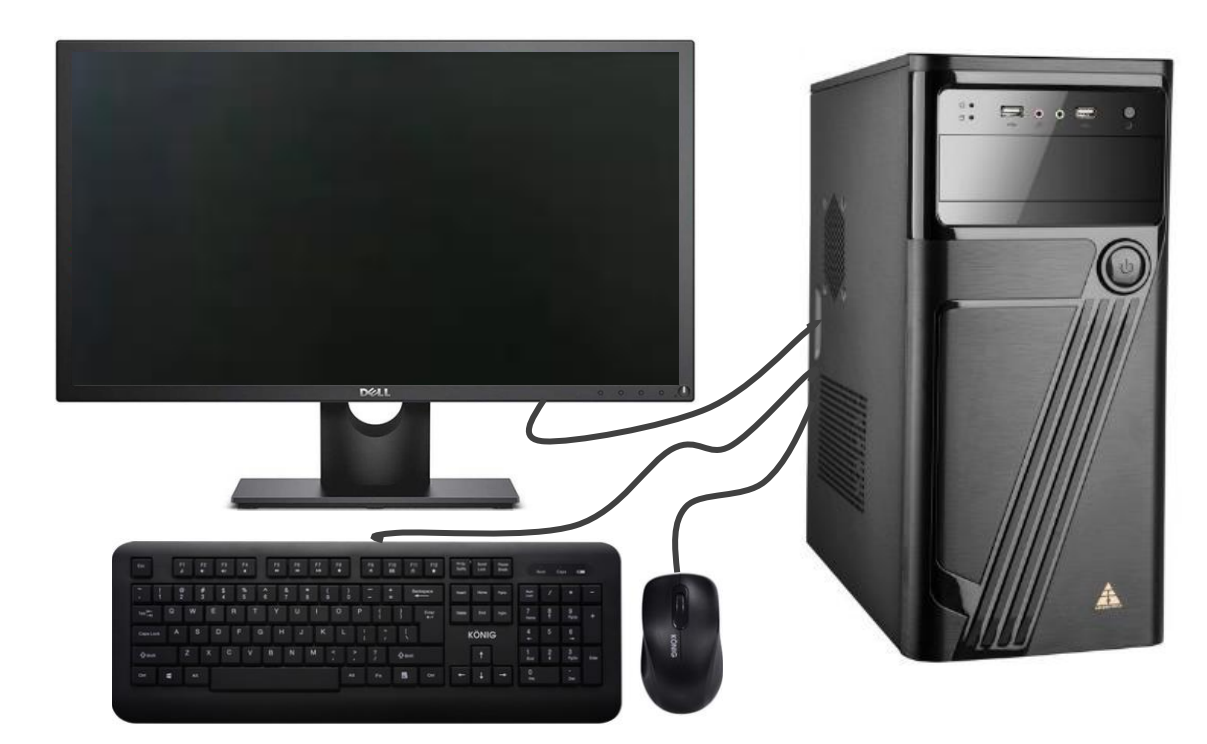

Máy tính để bàn

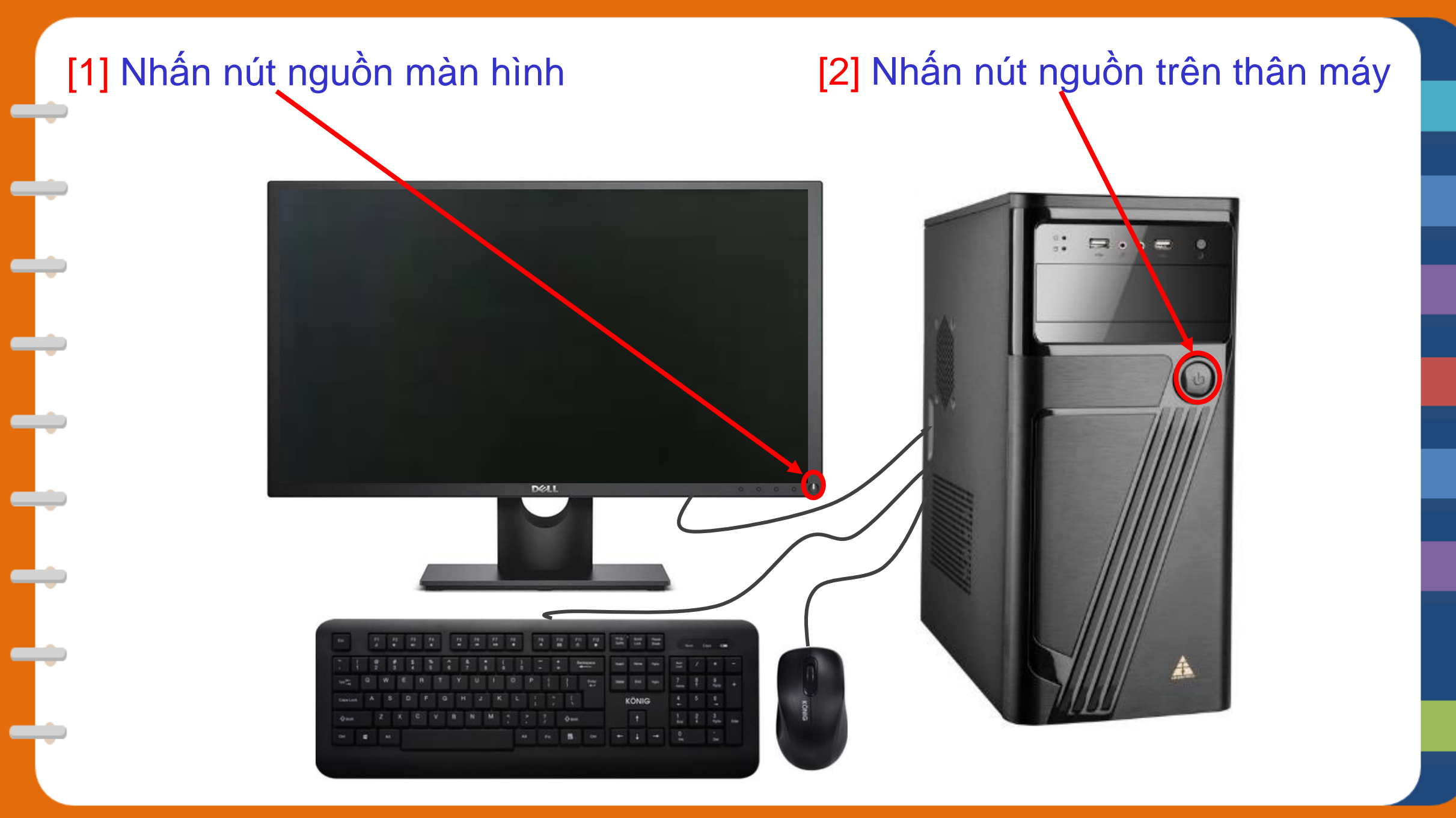

#### Màn hình khi hoàn thành khởi động

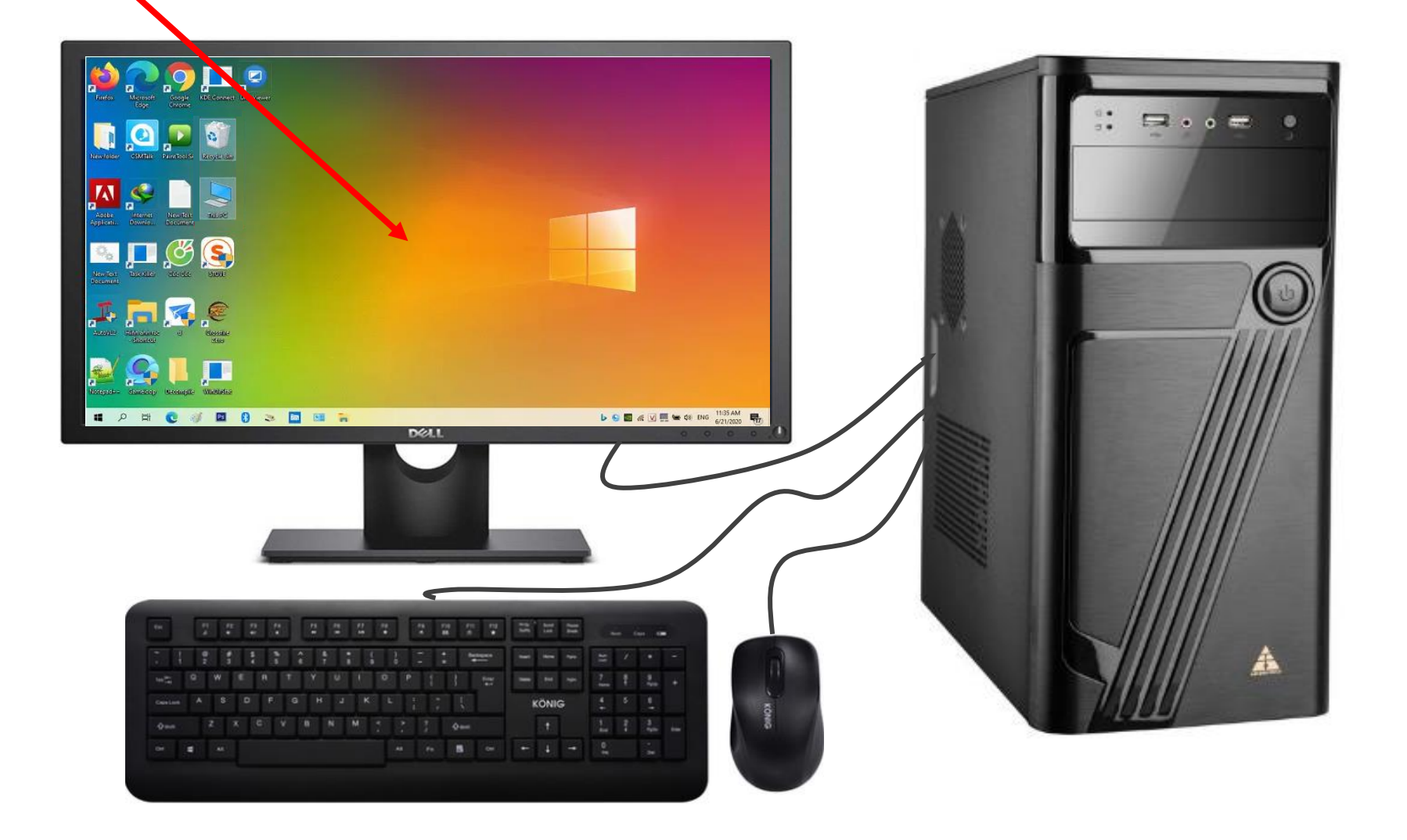

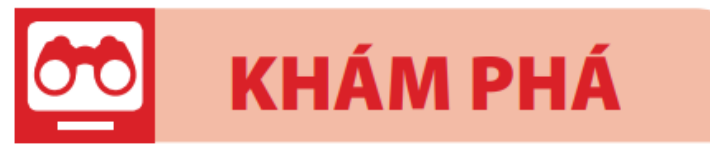

### **Để khởi động máy tính, em làm thế nào?**

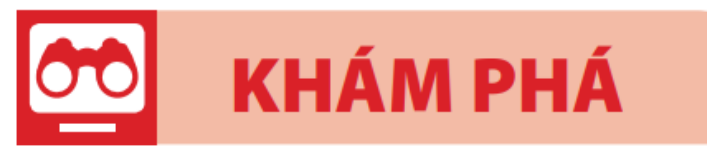

- ❖ **Thực hiện các thao tác dưới đây để khởi động máy tính:**
	- [1] Nhấn nút nguồn màn hình
	- [2] Nhấn nút nguồn trên thân máy
- ❖ **Với máy tính xách tay và máy tính bảng chỉ cần nhấn nút nguồn**.

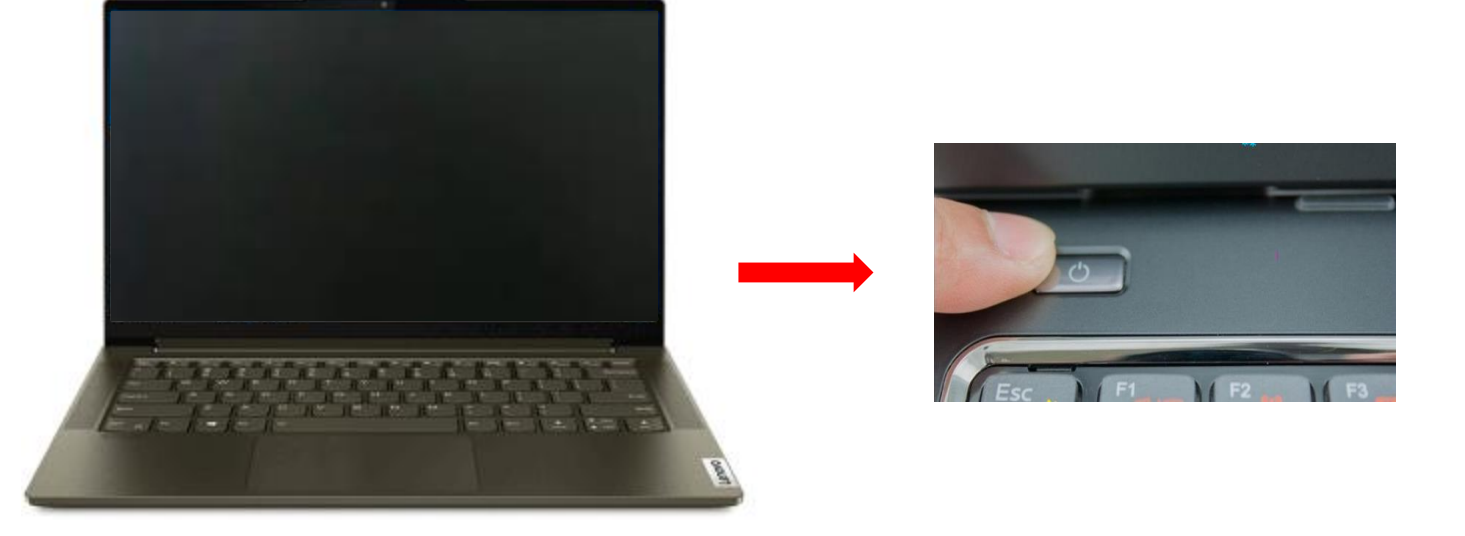

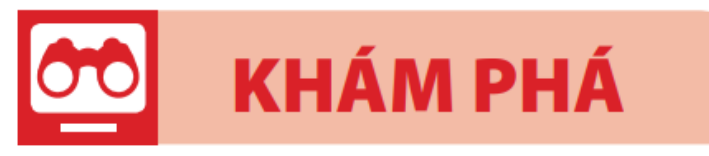

- **1 Khởi động máy tính**
	- ❖ **Thực hiện các thao tác dưới đây để khởi động máy tính:**
		- [1] Nhấn nút nguồn màn hình
		- [2] Nhấn nút nguồn trên thân máy
	- ❖ **Với máy tính xách tay và máy tính bảng chỉ cần nhấn nút nguồn**.

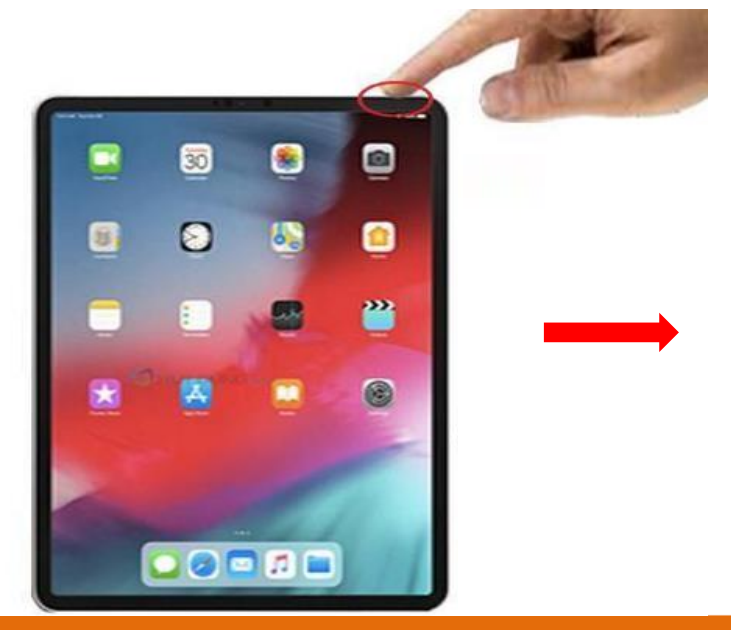

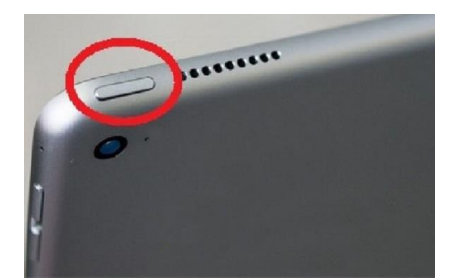

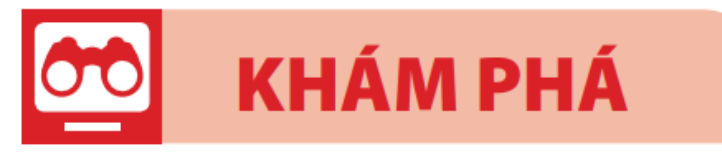

Biểu tượng

## ❖ **Lưu ý:** Trong quá trình khởi động, máy tính có thể yêu cầu nhập mật khẩu.

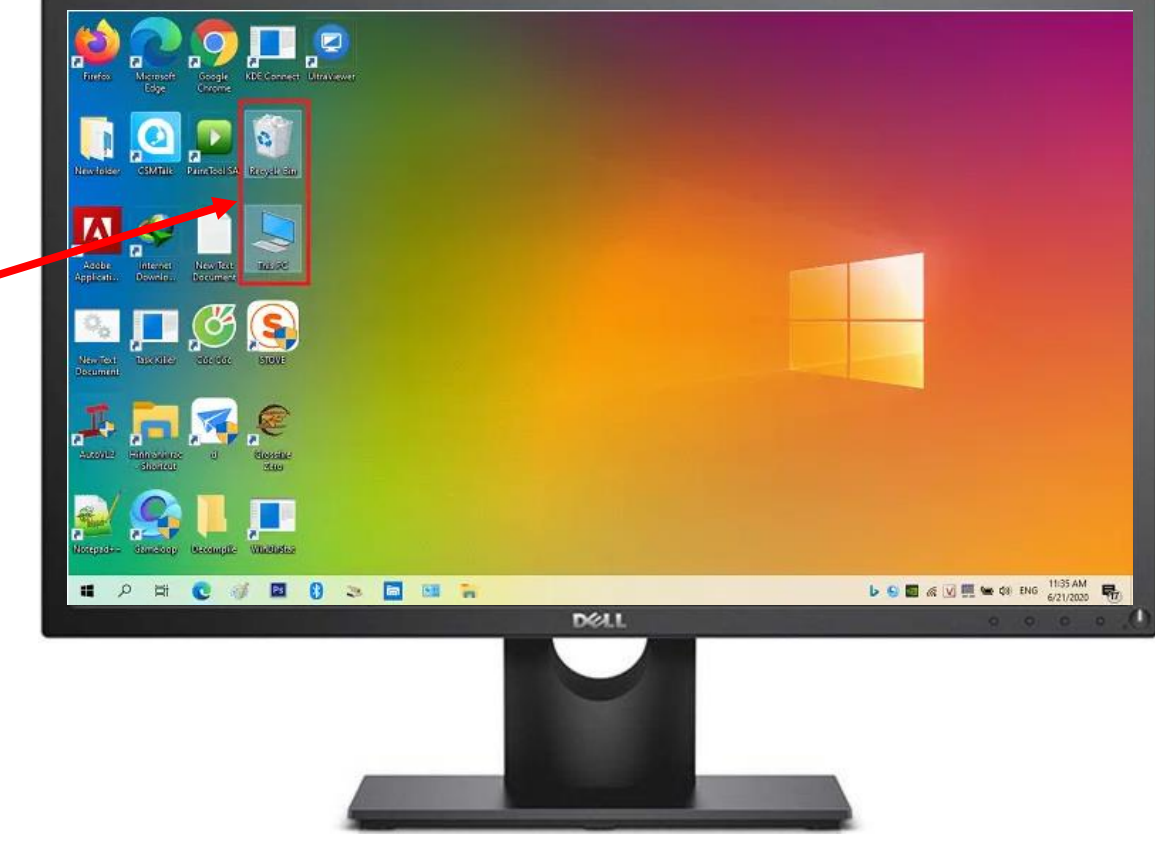

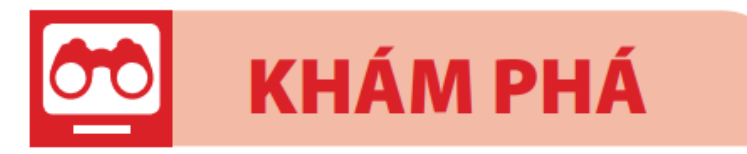

- **2 Kích hoạt phần mềm ứng dụng**
	- **a. Kích hoạt phần mềm Notepad**
- 
- Nháy đúp chuột vào biểu tượng Notepad Notepad trên màn hình;

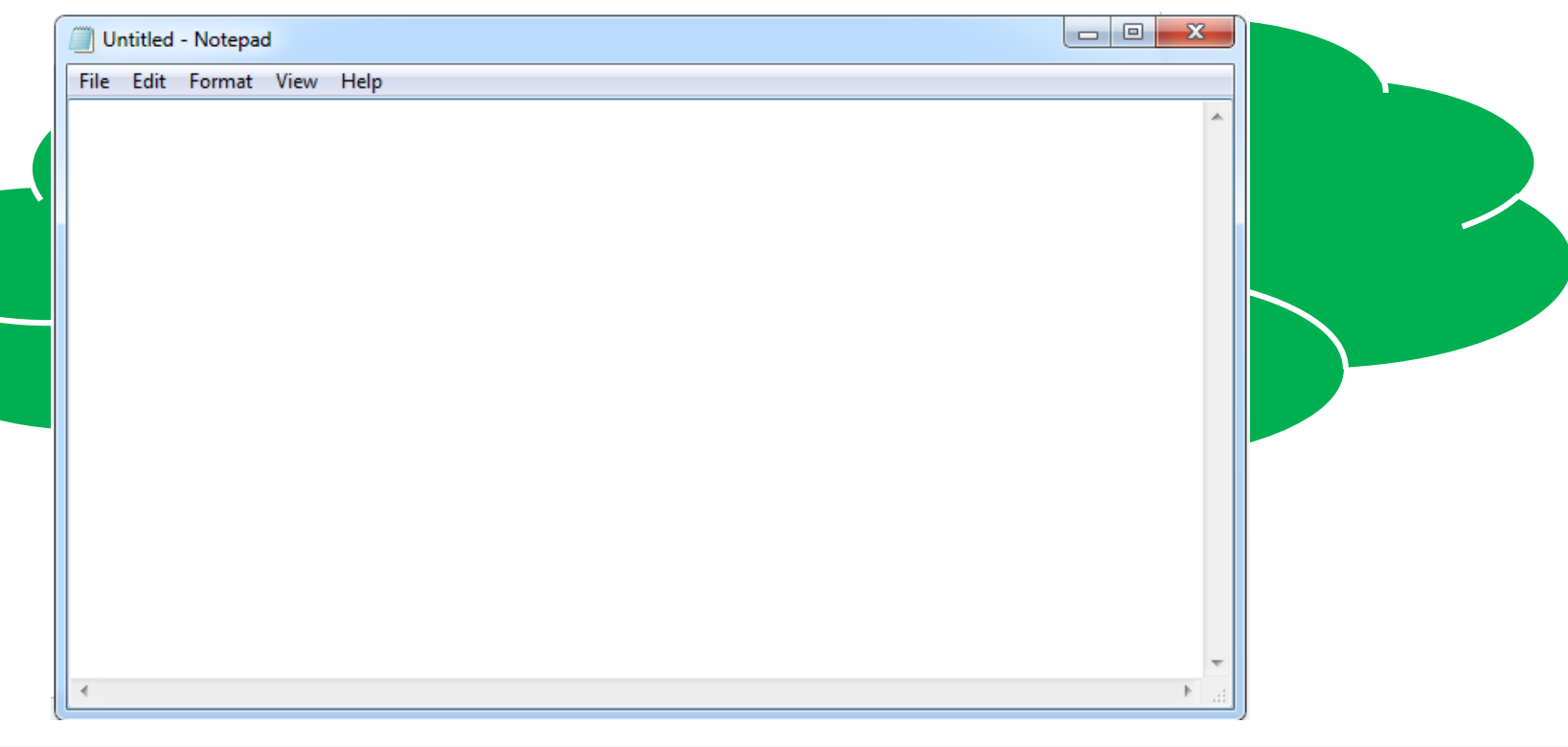

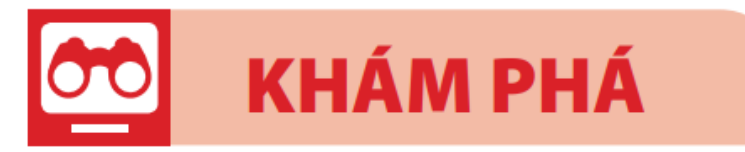

**2 Kích hoạt phần mềm ứng dụng b. Thoát khỏi phần mềm Notepad** [1] Nháy chuột vào nút lệnh  $\frac{1}{2}$  ở góc trên bên phải của cửa sổ Notepad;

> **Hãy nghiên cứu SGK – trang 22 – phần b và cho biết cách thoát khỏi phần mềm Notepad?**

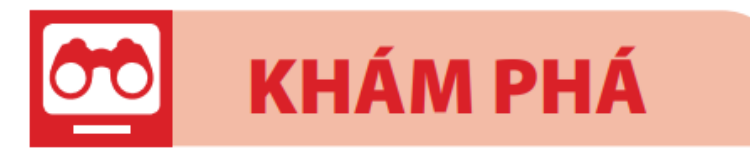

**2 Kích hoạt phần mềm ứng dụng b. Thoát khỏi phần mềm Notepad** [1] Nháy chuột vào nút lệnh (xiang là góc trên bên phải của cửa sổ Notepad;

Don't Save

- Khi đó xuất hiện cửa sổ lựa chọn:

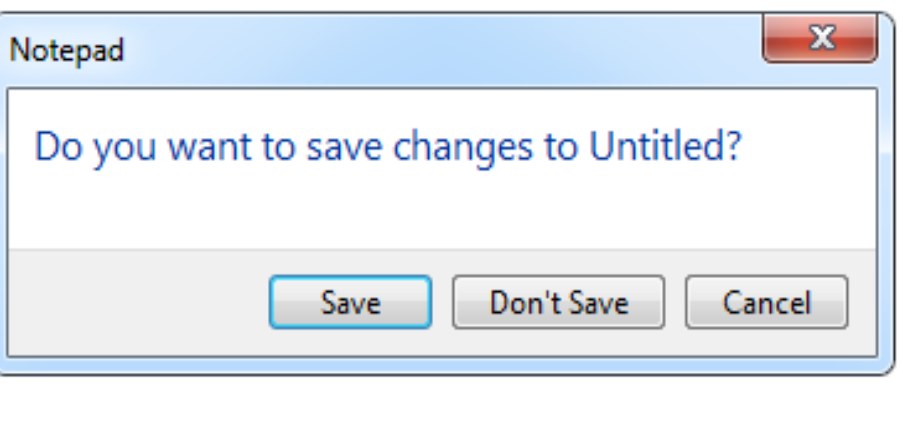

[2] Nháy chuột vào nút lệnh

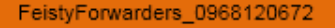

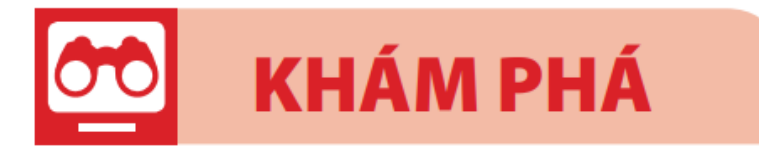

## **3 Tắt máy tính**

### ❖ **Để tắt máy tính đúng cách ta thực hiện:**

[1] Nháy chuột vào nút lệnh **Start**;

[2] Nháy chuột vào nút lệnh **Power**;

[3] Nháy chuột vào nút lệnh **Shut down**

[4] Nhấn công tắc màn hình (với máy tír. Tổ bàn doyn

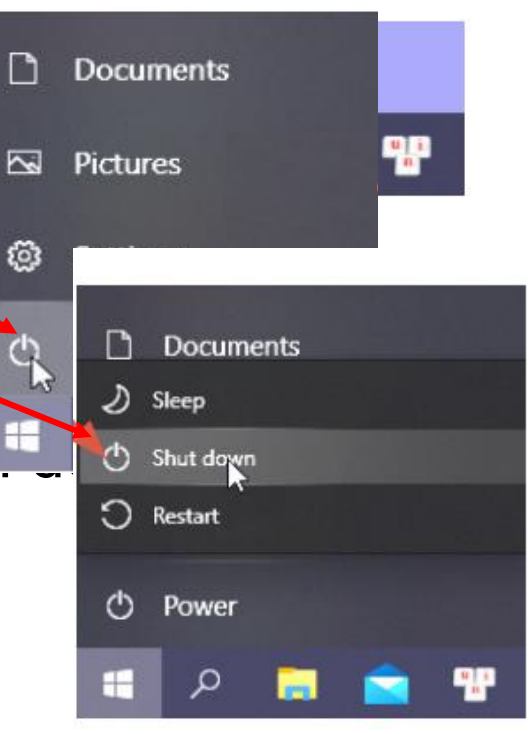

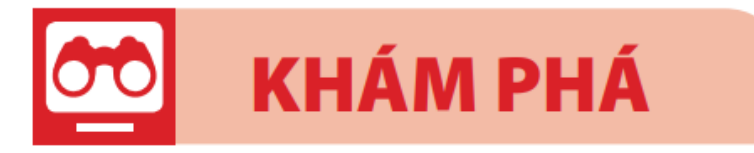

## **3 Tắt máy tính**

❖**Chú ý:** Trước khi tắt máy tính phải thoát ra hết các phần mềm ứng dụng đã kích hoạt. Không được ấn và giữ nút nguồn trên thân máy hoặc rút phích cắm ra khỏi nguồn điện để tắt máy tính.

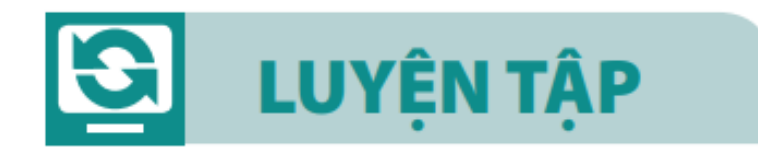

## **Em hãy trao đổi với bạn và cùng thực hiện các việc:**

- Khởi động máy tính để bàn;
- Kích hoạt phần mềm Notepad;
- Thoát khỏi phần mềm Notepad

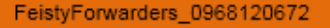

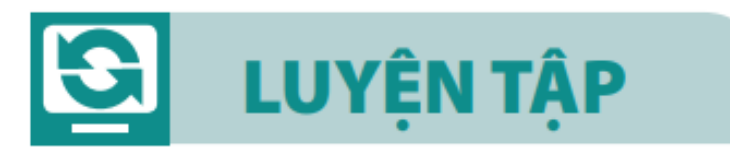

## **Chọn cách tắt máy đúng trong ba cách tắt máy sau**

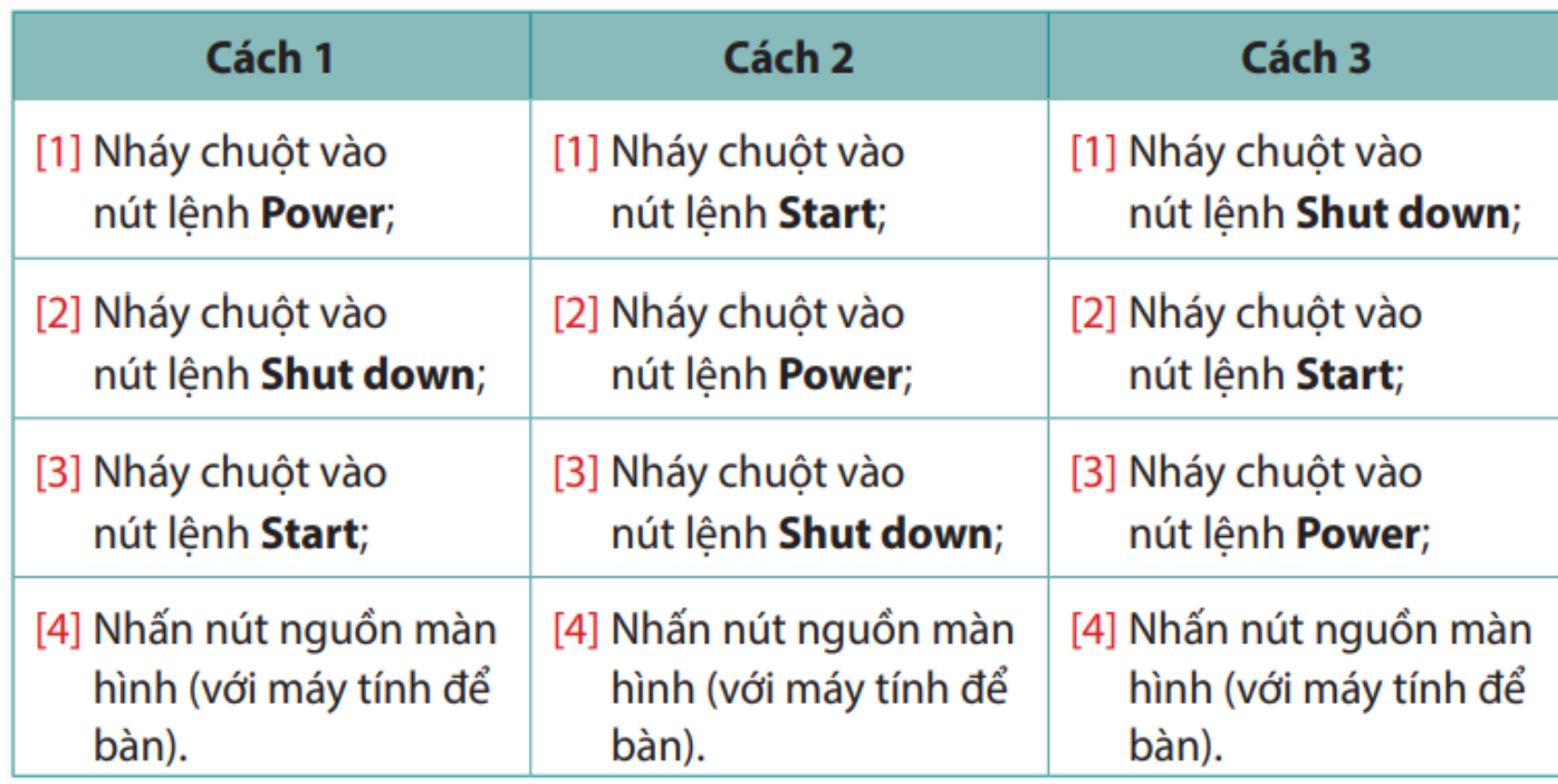

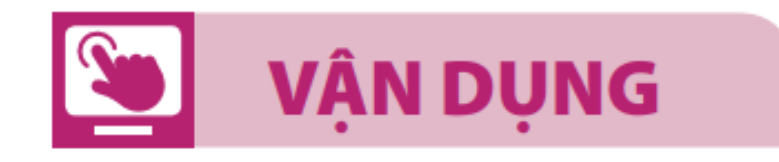

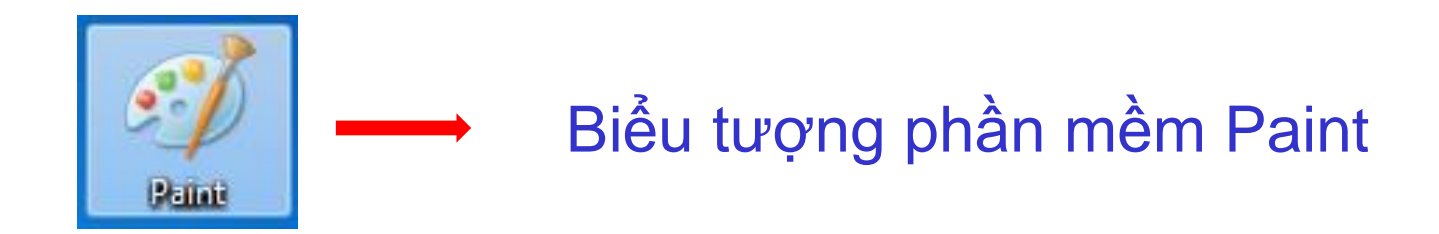

#### **Em hãy trao đổi với bạn để cùng liệt kê các bước: PERIOR**

- Kích hoạt phần mềm **Paint**;
- Thoát khỏi phần mềm **Paint**.

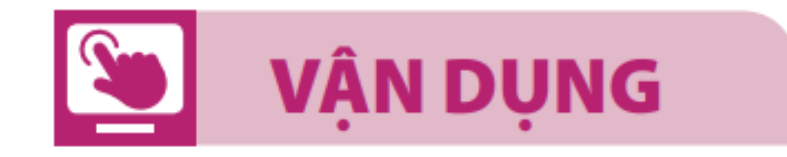

## **Em hãy nêu những tác hại khi tắt máy tính không đúng cách.**

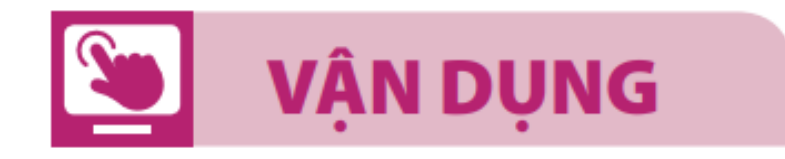

## **Em hãy thực hành tắt máy đúng cách.**

# **GHI NHỚ**

**Khởi động hoặc tắt máy tính phải theo đúng thứ tự các bước, nếu không vô tình chúng ta làm máy tính nhanh hỏng.**

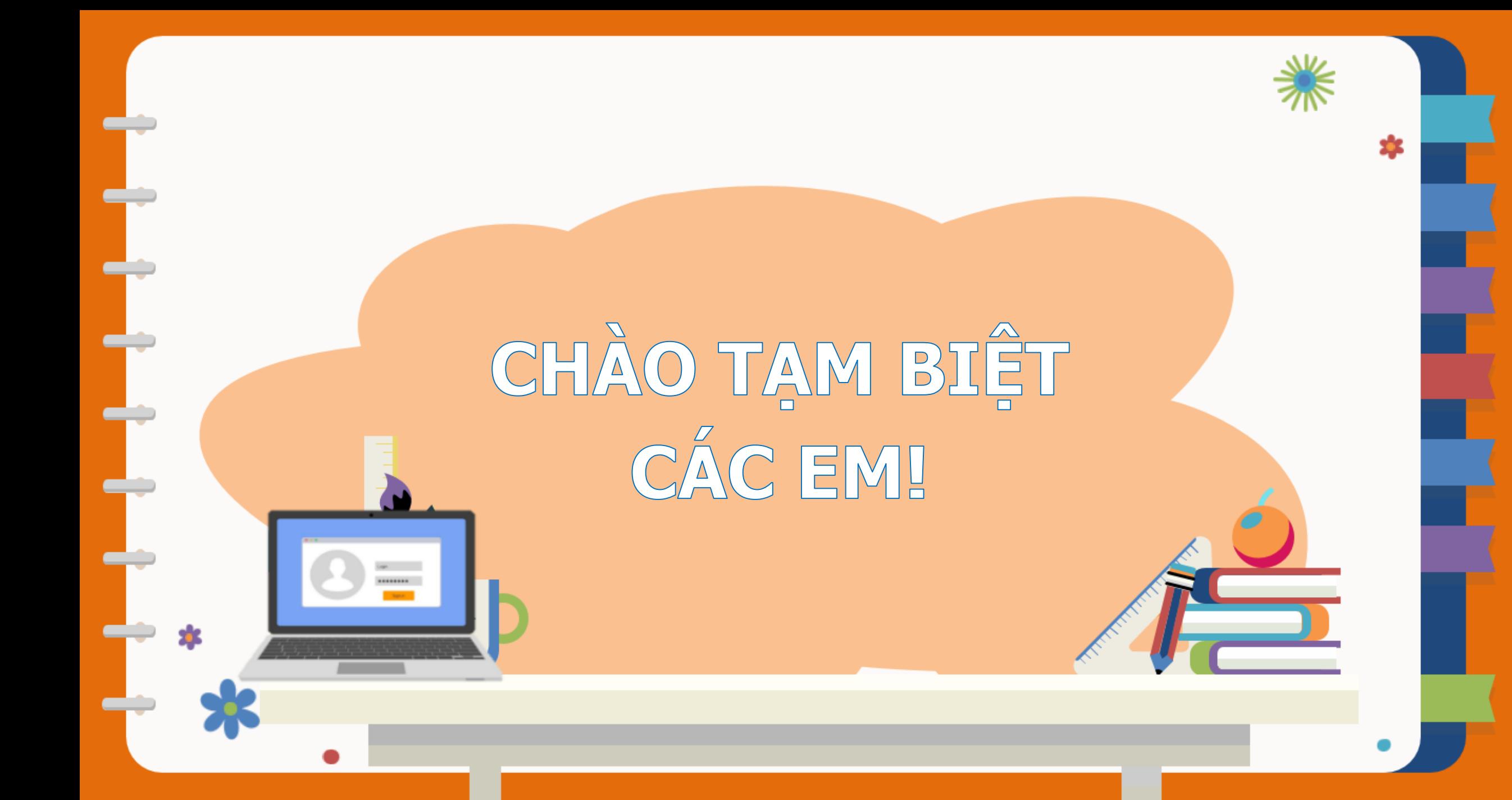